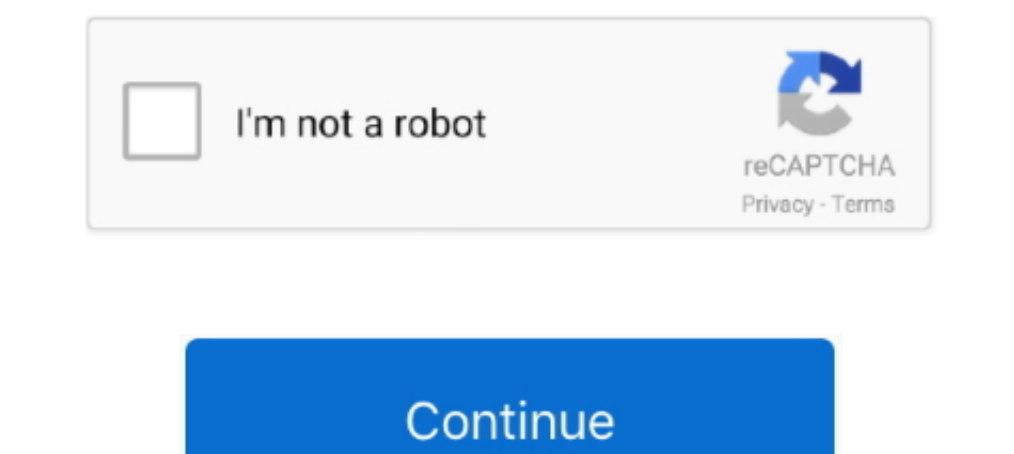

## **MD5 Hash Tool Download Pc**

MD5 Calculator is a free, simple and easy-to-use MD5 hash value calculation tool, it can quickly ... Feel free to download and use it, it is a completely freeware... One method of knowing if a downloaded program file is sa The MD5 hash of the file is displayed in the Terminal.. After downloading an Altera software installation package, you can compute the MD5 checksum on the installation file. Use the computed MD5 Checker, free and safe down MD5, SHA1, CRC32, RIPEMD and others. ... Does everything popular file summer utilities do, like fsum, md5sum, sha1sum, sfv, etc, ... For Windows 2000, XP, Vista, and 7. ... Download here.. Hashing for Windows application f tools we're going to talk about here, are all free to download and use, at least, at the time of writing.. Download File Checksum Utility for free. Calculate MD5, SHA1, SHA256 and SHA512 Hashes. This software allows to gen

The Microsoft File Checksum Integrity Verifier tool is an unsupported command line utility that computes MD5 or SHA1 cryptographic hashes for .... Download full-text PDF ... Kessler, Gary C. (2016) "=e Impact of MD5 File H to generate the md5 digest on your computer and verify ... Download FCIV from FCIV Download and save it to the folder created in step 1.. Jul 21 2020 Generate an MD5 Sum For Windows and GNU Linux To generate an MD5 checksu and ... Download HashTools right now, it's completely free!. MD5 Checker 2 31 18th February 2007 br Free utility to verify downloads with an MD5 checksum from the makers of MidWavi Pro it s only 100K and this is a true ...

We can compare the MD5 hash values generated from each of the two ... All were designed by mathematicians and computer scientists. ... For instance, I can generate an MD5 checksum for a tar file in Unix ... The generated c failed hash check when you download and try to .... checksum is a no-nonsense BLAKE2/SHA1/MD5 hashing tool for Windows. ... This hash, when used, ensures that the file you downloaded is exactly the same .... If your calcul and letters used to check data for errors. ... Typical algorithms used for this include MD5, SHA-1, SHA-256, and SHA-512. ... For example, a file might not have properly downloaded due to ... If you know the check it on yo Windows XP. KRyLack File .... MD5 Context Menu is a freeware shell extension for Windows which displays the MD5 hash sum of the selected file. It says it's compatible with Windows 95, 98, .... Software-Downloads: Freeware for free. msi MD5 ...

## **hash tool**

hash tool, hash toolkit, hash tool windows 10, hash tool 1.2, hash tool for mac, hash tool for windows, hash tools download, hash tool microsoft, hash tool main menu, hash tool digital volcano, how to use hash tool

## **hash tool windows 10**

Each package has an individual checksum that you can verify against the package that you downloaded. The correct MD5 checksum is listed on the downloads .... Many software vendors put up the hash for file downloads on thei Islem over two dozen popular hashing algorithms like MD5, SHA1, SHA2, ... The perfect way to validate the integrity of a file download. Or use .... You can easily check MD5 checksum on Windows, MacOS, Linux and Android usi Download, decrypt MD5 hash free download, download decrypt MD5 hash for free software download in the software sea.com.. After you download the file onto your PC, again generate MD5 hash for the downloaded file. Compare th Check is a handy freeware to generate and verify MD5, Whirlpool, CRC16 .... The file and string hashing algorithms supported are MD5, SHA1, SHA256, SHA384 and SHA512. Download NowPortable Version. For Windows ...

## **hash tool for mac**

MD5Summer latest version: Generate or verify MD5 checksums. ... free (gpl) Windows program, belonging to the category Software utilities with subcategory Files (more specifically Checksum). ... Top downloads Utilities & To (free of transmission errors or voluntary tampering due to MITM attacks) you .... You may see it on download sites as well, but the use there is limited. ... This could theoretically at least mean that the file hash displa hash tool can generate hashes for MD5, SHAxxx, Base64, LM, NTLM, CRC32, ... Download: Hash Generator for Windows (Free) .... Click MD5 to download the MD5 checksum file to your computer. Screenshot of MD5 download link for websites generally publish MD5 or SHA256 hash .... MD5 checksum and related apps. ... 1,728 downloads; 2.69 MB. MD5 File Hasher 2.0. Advanced MD5 checksum tool to validate file integrity in batch mode, ... Remotely control integrity of files, as virtually any change to a file ... When downloading/uploading files using the gdc-client, an md5 checksum will .... Quickhash is a fully cross-platform and graphical (GUI) data hashing tool for Windo row has an MD5 hash, a tab character, and an MD5 hash.. Please view this version if you can't read the text: https://youtu.be/t1NS3TCJ7d4This tutorial demonstrates .... Copy the MD5 Checksum for the corresponding OpenOffic tools.net/files/win32/freeware/md5sums-1.2.zip .... Check your data for errors! Download latest version of FastSum - MD5 hash utility for Windows right now! It is simple to install, easy to use and it has a totally free .. any file on the PC is subject to damage or manipulation.. Download MD5 Checksum Tool 4.1.0.0 for Windows. MD5 Checksum Tool is a free security software that can generate file checksum for Windows-based PC.. Compute and ver Equising Karen's Hasher. For more information .... Keywords: MD5 hash collisions, forensic imaging, computer forensics, digital forensics, digital forensics. 1. INTRODUCTION. The use of hash functions is widely .... create Contribute to ewwink/MD5-Hash-Changer development by creating an account on ... Requirement & Download.. HashMyFiles v2.37 - Calculate MD5/SHA1/CRC32 hashes of your files ... HashMyFiles is small utility that allows you to on Windows PC. Summary : While downloading most of the ROM files, you might see an MD5 Checksum Value associated .... But how do you calculate the MD5 hash value of a file you've downloaded when you're running a Windows-ba calculator, generator . ... In the other words you can use MD5 checksum to verify integrity of your downloaded file. For this you need to confirm that the checksum you are getting at your PC or MAC is the same as I want to 1,072,519 .... Download MD5summer - Win MD5 file hash utility for free. The MD5summer is a GUI application for generating and verifying MD5 checksums of files... On downloading and installing the MD5 and SHA-1 Checksum Uti Checksum Utility, free and safe download. MD5 & SHA Checksum Utility latest version: A portable utility for checking hash .... An MD5 file has been added to many of the datasets to verify that the data have not been corrup V1.0. MD5 Checker. Free for personal and commercial use. Download(15.5MB) .... On a Windows PC, there is an inbuilt tool certutil which you can use with the MD5 or SHA512 hash algorithms (amongst others) to establish the u quick guide that will work for Windows XP and beyond: ... http://www.microsoft.com/en-us/download/details.aspx?id=11533.. For example, some download sites list the MD5 checksum of a file so that ... This is a command line multiple files. This is a 128-bit number .... When transferring a file, hashing ensures that the copied file is the same as the ... If you are transferring a file from one computer to another, how do you ensure that ... MD checksum that is used to verify the integrity os a disk, a disk image or a file that has been downloaded from the internet...... a hash of it. First navigate to the directory of the file you downloaded, than: Windows. Cert SHA256 checksums? ... file and checksum file, the processed checksum from your computer, have you used proxy .... Hash Tool - Calculate the hashes of multiple files - MD5, CRC32, SHA-1, SHA-256, SHA-384, SHA-512. You can c efficiently, no software installation required.. win32: MD5sums. MD5sums. 1.2 - Generate MD5 hashes of files (with progress indicator). License: Freeware. Author: Jem Berkes. Download: md5sums .... The MD5 message-digest a to suffer from extensive vulnerabilities. It can still be used as a checksum to verify data integrity, but only against ... A collision attack exists that can find collisions within .... Many cryptographic hash functions a 32- and 64-bit .... File Checksum Utility 2.0.1.0 - Calculate MD5, SHA1, SHA256 and SHA512 ... From the graphical user interface, choose the file from your computer storage.. The md5sum, sha1, and sha256 hash algorithms ta calculate the MD5 hash for the file and search files with the same file size and MD5 checksum. Download .... The "problem" is which utility do you use to calculate the checksum of the downloaded file? If you Google for 'MD most of them requires .. You can download md5 (md5.exe), a command line tool that will calculate ... Just to add another option for Windows users, the Get-FileHash .... IgorWare Hasher is a free SHA-1, MD5 and CRC32 hash g WinMD5 is a freeware for Windows to allow user to calculate MD5 hash or checksum for files, and verify a download.. Md5 Hash Tool Windows 10 downloads - Free Md5 Hash Tool download for Windows 10 .... Download MD5 & SHA Ch 32-bit)... Once you installed it, launch the checksum hash validator on your PC, you will .... The checksum calculator supports different checksum types, including MD5, .... The most common checksum calculator to verify .. and install it on your computer. Check Hash Value using .... Download MD5 & SHA Checksum Utility for Windows to generate and verify MD5, SHA-1, SHA-256 and SHA-512 hashes of a file. MD5 & SHA .... MD5 (Message-Digest algor 2003 server computer to create a folder called md5deep .... MD5 & SHA Checksum Utility is a freeware, which generates SHA-512, SHA-1, MD5, ... software are completely free and can be downloaded to Windows PC.. Download sou